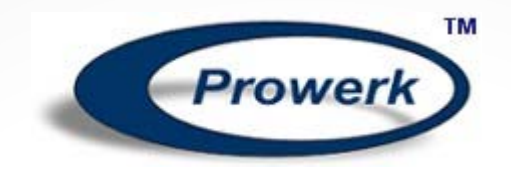

# All About SAS Dates

#### **Marje Fecht** Senior Partner, Prowerk Consulting

● Copyright 2017 Prowerk Consulting 1

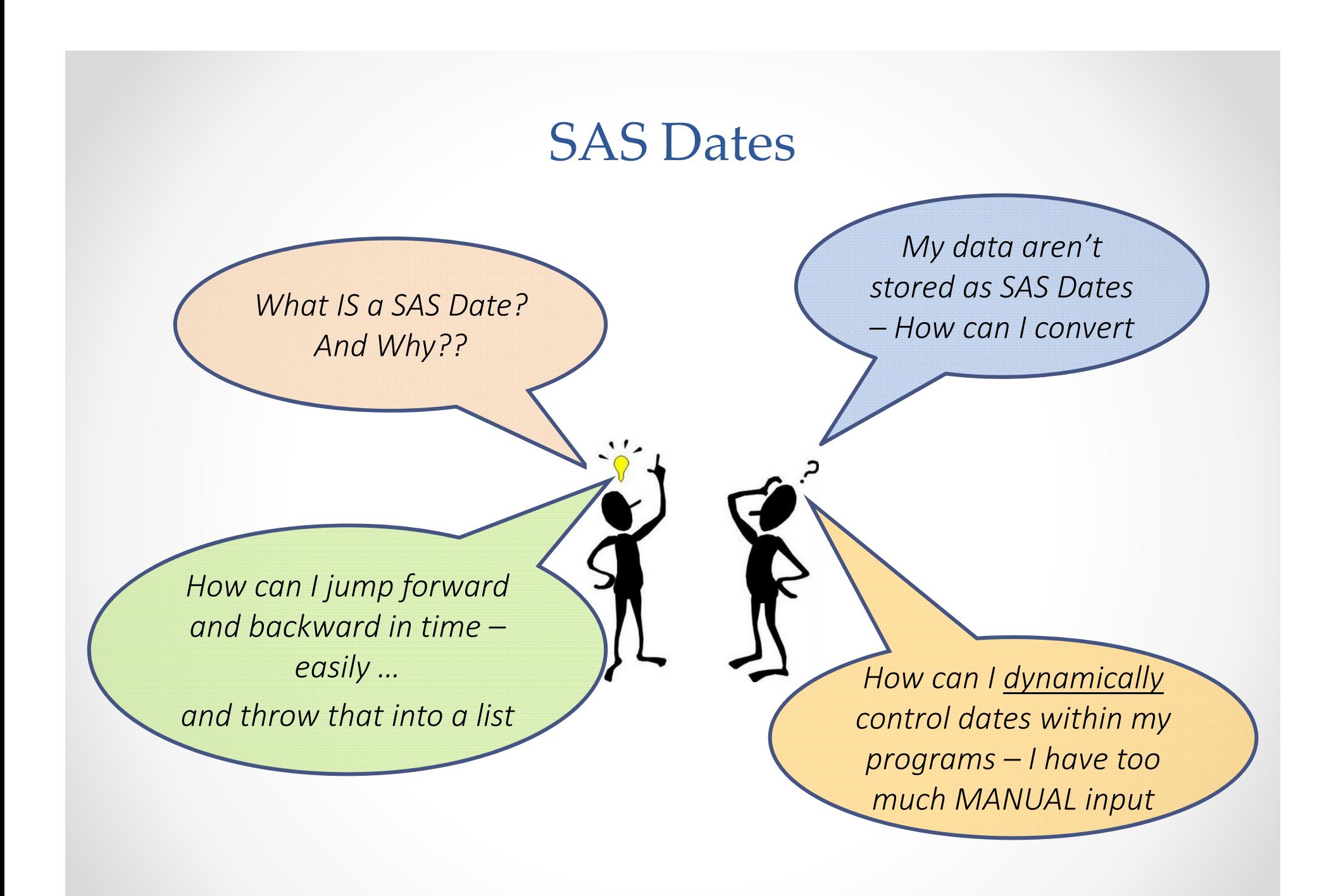

# Getting the RIGHT Date can be Tricky

- This presentation focuses on working with dates in **SAS**.
- •Converting Text values to SAS Dates
- •Comparing Dates
- •Extracting Date Components
- •Moving Forward and Backward in Time
- •Outputting Dates in Desired Formats
- •Generalizing Code to Accommodate Dates

## SAS Dates… The Origin

**A SAS Date is stored as # of days since January 1, 1960**

Limitation: Valid from 1582 A.D. to 19900 A.D.

Origin: See Rick Langston's historical note https://web.archive.org/web/20080706004217/http:/support.sas.com/community/newsletters/news/insider/dates.html

**Today\_date = today(); /\* # days today is since 1/1/1960 \*/**

**Today\_date = Date() ; /\* # days today is since 1/1/1960 \*/**

```
/* Arithmetic works!! */
EndDate = StartDate + 14;
Yesterday = today() - 1;
```
### Subset Data Based on Dates

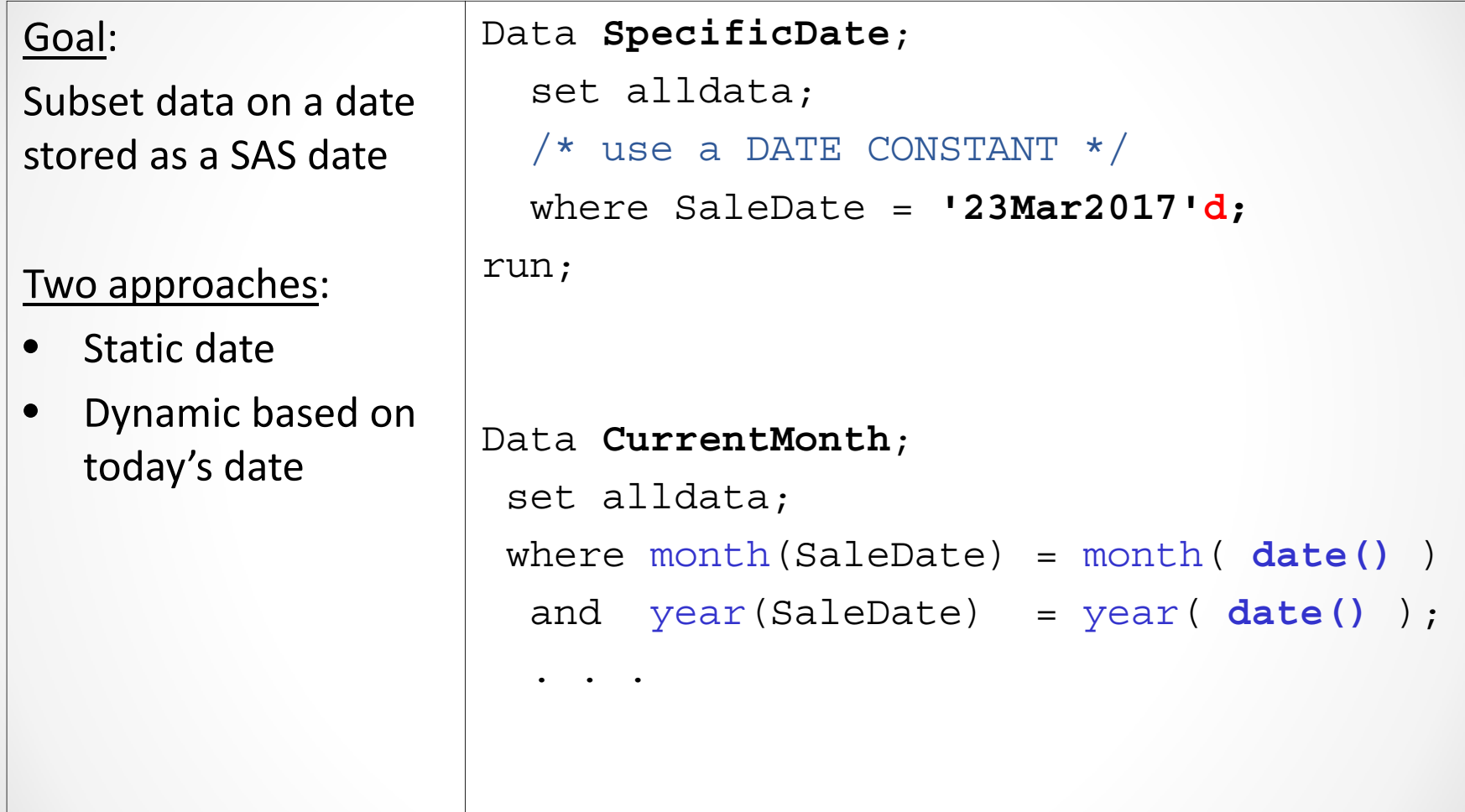

# Warning! Warning!

# How many times should you execute today() in your program / process?

# **ONE Time**

## **%let Today\_dt = %sysfunc( today() );**

- •Efficiency (reduce function calls)
- •Programs / processes: run time that crosses midnight

Alternate Solution – Fewer Function Calls Current Month

*/\*\*\*\* Extract all data for current month \*\*\*/*

**if me\_dt <sup>=</sup>**

**INTNX ( 'MONTH' /\*increment = month\*/ , today() /\* start at today \*/ , 0 /\* move ZERO months\*/ , 'E') /\* return END of mth \*/ ;**

**Result on 15Nov2017 is ME\_DT = 21153** *the SAS Date value corresponding to 30Nov2017*

# INTNX = *move in intervals*

**INTNX** - handy to dynamically create different variations of dates.

 *increments dates by intervals*

#### **INTNX (** *interval***,** *from***,** *<sup>n</sup>* **< ,** *alignment* **> ) ;**

- o *interval* **-** interval name eg: 'MONTH', 'DAY', 'YEAR' , etc
- o *from* **-** a SAS date value (for date intervals) or datetime value (for datetime intervals)
- o *n* **-** number of intervals to increment from the interval that contains the *from* value
- o *alignment* **-** alignment of resulting SAS date, within the interval.

Eg: **B**EGINNING, **M**IDDLE, **E**ND.

## Locate TWO Months ago

*/\* macro variable with yyyymm for TWO months ago \*/*

```
%let M2 = %sysfunc(
            intnx( MONTH , %sysfunc( today() ) , -2)
            , yymmN6.);
```
- Notice that a fourth INTNX argument is not needed
- *Result on 15Nov2017 is 201709*

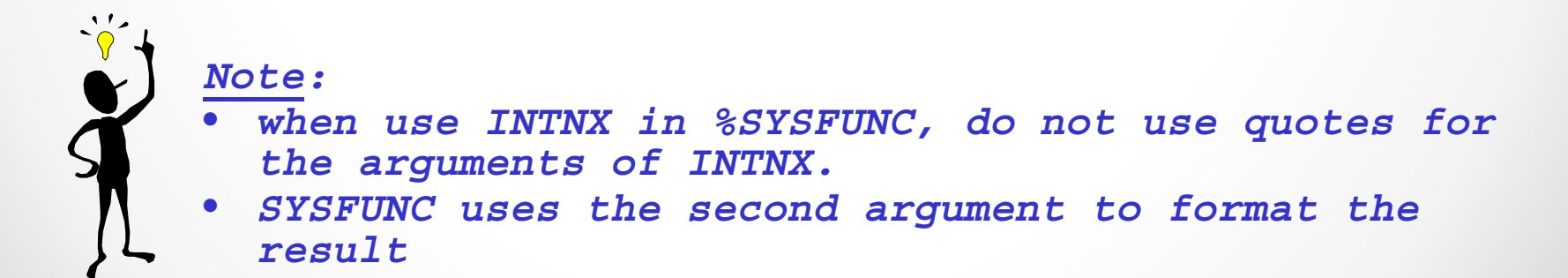

# Dynamic Date values

2 macro variables for 1<sup>st</sup> and last day of <u>previous</u> month

```
%let M1_beg = %sysfunc( intnx( MONTH 
                    , %sysfunc( today() ) , -1 , 
B)
                    , date9.);
%let M1_end = %sysfunc( intnx( MONTH
                    , %sysfunc( today() ) , -1 , 
E)
                    , date9.);
```
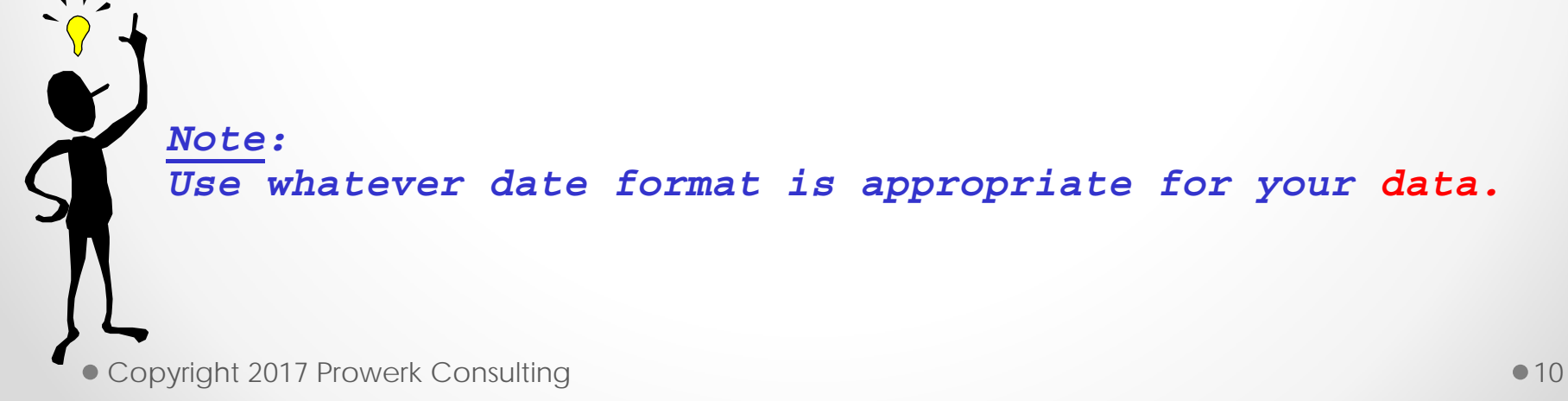

# Dynamic Date Generation

Create a <u>SET</u> of <u>3</u> macro variables per month for 1<sup>st</sup> and last day and label (yyyymm)

```
/* This is INSIDE of a macro definition */
%do Num = 0 %to &MaxMonth;
/*** use %global if macro variables used outside macro ***/
  %global M&Num. M&Num. beg M&Num. end;
  %let M&Num. = %sysfunc( intnx( MONTH ,%sysfunc( today() )
                          , -\&Num.), yymmN6.);
  \text{let } M\&Num. \text{beg} = \text{gsystemc}(\text{intnx}(\text{MONTH }, \text{gsystemc}(\text{today}))., -\&Num., B), date9.);
  %let M&Num. end = %sysfunc( intnx( MONTH , %sysfunc( today() )
                          , -\&Num., E), date9.);
%end;
```
Creates:

M0, M0\_beg, M0\_end ← Current Month M1, M1\_beg, M1\_end ← Previous Month etc

• Copyright 2017 Prowerk Consulting 11

### Using Dates to Control Program Flow

```
*** Run monthly report on first of each month;
%macro dayone;
   %if %sysfunc(day( %sysfunc(today()) )) = 1
      %then %do;
         %include 'monthly_report.sas';
      %end;
%mend;
%dayone
*** Run daily report every day;
%include 'daily_report.sas';
```
## Changing Character Dates to SAS Dates

```
data Change_Char_To_Date(DROP CharDate);
  CharDate = '1957-03-15';putlog 'Char Value: ' chardate;
  /**convert to a SAS date **/
  SAS_date = input(chardate , yymmdd10.);
 putlog 'Stored value of SAS_Date:' SAS_date;
  putlog 'Format with ddmmyy
S10.: ' SAS_Date ddmmyy
S10.;
run;
   Char Value: 1957-03-15Stored value of SAS_Date:-1022
   Format with ddmmyyS10.: 15/03/1957
```
## Dynamic Dates in Filenames

```
Goal: Store the current date and time in a macro variable to use for Version Control in file namesOutput: yyyymmdd_hhmm
%let DateTime =
        %sysfunc( 
                  compress(
                            %sysfunc(today(),yymmdd
N8.)_ 
                            %sysfunc(time(),hhmm6.), ': '
                            )
                 );
   /* result looks like 20171115_1426 */
/* Note: N in yymmddN8 requests NO separators( Dash, Slash, etc)*/
** route Log to permanent location and version control**;
proc printto log =
  "&Filepath_Out.\logs\&stage.\&Strategy_ID._&datetime..log"
;run;
```
• Copyright 2017 Prowerk Consulting 14

# Changing how Dates are Displayed

#### Goal: **Use SAS Date Formats to change how dates are displayed**

```
data dates;
  SystemDate = today();
  putlog 'Unformatted System Date is: ' SystemDate ;
  putlog 'formatted with date9. : ' SystemDate date9. ;
  putlog 'formatted with worddate. : ' SystemDate worddate. ;
  putlog 'formatted with weekdate. : ' SystemDate weekdate. ;
   putlog 'formatted with weekdate9. : ' SystemDate weekdate
9.;
run;
   Unformatted System Date is: 21138
   formatted with date9. : 15NOV2017formatted with worddate. : November 15, 2017
   formatted with weekdate. : Wednesday, November 15, 2017
   formatted with weekdate9. : Wednesday
```
#### Determine the Fiscal Year of a Date

```
/**** Create a Macro to compute fiscal year
        start = beginning month for FY ***/
%macro fy (date , start=7);
  year(&date) + /* BELOW returns a 0 (F) or a 1 (T) */
         (month(&date) ge &start and &start ne 1)
%mend;
```

```
/*** example of macro usage ***/
data try_FY;
 Txn_date ='21nov2017'd;
 FiscalYear = %FY( Txn_Date , start = 11 );
 putlog FiscalYear = Txn_Date=date9.;
run;
   FiscalYear=2018 Txn_date=21NOV2017
```
## Difference between two Dates

**DATDIF** and **YRDIF** functions - number of days(years) between two dates **DATDIF (** *sdate , edate , basis* **)**

**YRDIF (** *sdate , edate , basis* **)**

- o *sdate* starting date
- o *edate* ending date
- o *Basis* a character constant that describes HOW to calculate the date difference
	- '30/360' or '360' = 30 day month and 360 day year
	- 'ACT/ACT' or 'ACTUAL' = Actual number of days (years)

# To explore

There are so many functions and formats available for manipulating dates! Spend time reviewing:

•Online documentation

•Conference Proceedings

•Communities

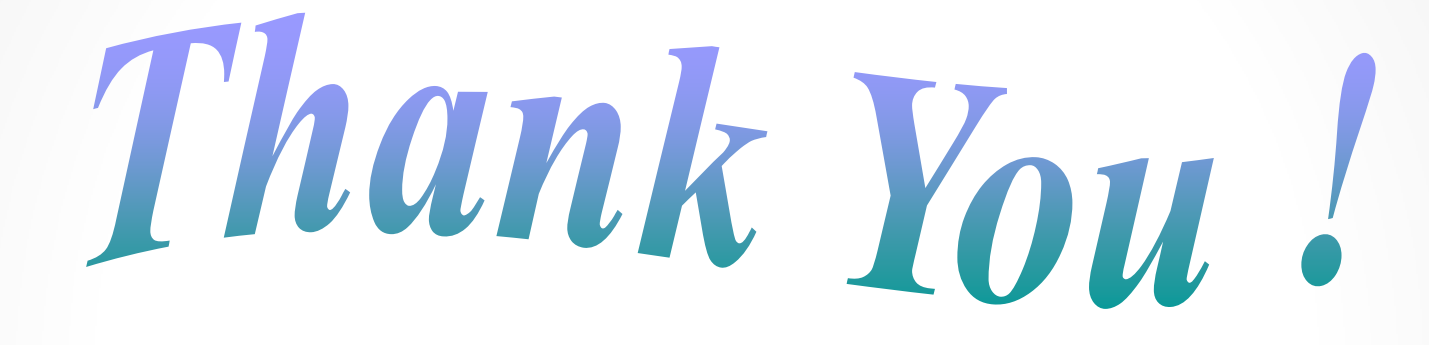

#### **Marje Fecht**

marje.fecht@prowerk.com

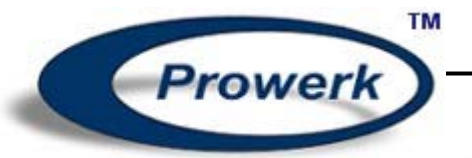

Copyright 2017 Prowerk Consulting